### **Урок 1. УСТРОЙСТВО КОМПЬЮТЕРА**

### **ПРАВИЛА РАБОТЫ В КОМПЬЮТЕРНОМ КЛАССЕ**

- 1. Нельзя ставить вещи (портфели, сумки, пакеты…) на компьютерные столы. Работать за компьютером можно только с ручкой, тетрадкой и учебником.
- 2. Включать и выключать компьютер можно только с разрешения учителя. Если при работе возникают какие-то проблемы с техникой, не пытайтесь решить их самостоятельно – позовите учителя.
- 3. Нельзя трогать провода, соединяющие компьютеры между собой, с клавиатурой, мышью это может повредить их.
- 4. Бережно относиться к компьютеру, не стучать по клавиатуре, не прикасаться к компьютеру влажными руками, не есть и не пить в кабинете.
- 5. Работать за компьютером с чистыми сухими руками
- 6. В кабинете не бегать, не толкаться. Не вставать со своих мест, когда в кабинет входят посетители.
- 7. **Запрещается** запускать программное обеспечение, не предусмотренное учебным процессом, приносить и устанавливать без разрешения учителя программы, игры, удалять с компьютера информацию не принадлежащую лично вам.

# **УСТРОЙСТВО КОМПЬЮТЕРА**

*Компьютер* – это устройство для хранения, обработки и передачи информации. Компьютер - это не один электронный аппарат, а небольшой комплекс взаимосвязанных устройств, каждому из которых поручена определенная функция.

Основная часть компьютера - **системный блок**. В нем располагаются устройства, считающиеся **внутренними**. К ним относятся процессор, жесткий диск, оперативная память и др.

Самый важный из них – **процессор.** Он предназначен для вычислений, обработки информации и управления работой компьютера. Правильно будет сказать, что процессор – это мозг компьютера. **Жесткий диск** предназначен для постоянного хранения информации – программ, документов, игр, фотографий и тп. **Оперативная память** - для временного хранения информации используемой при работе.

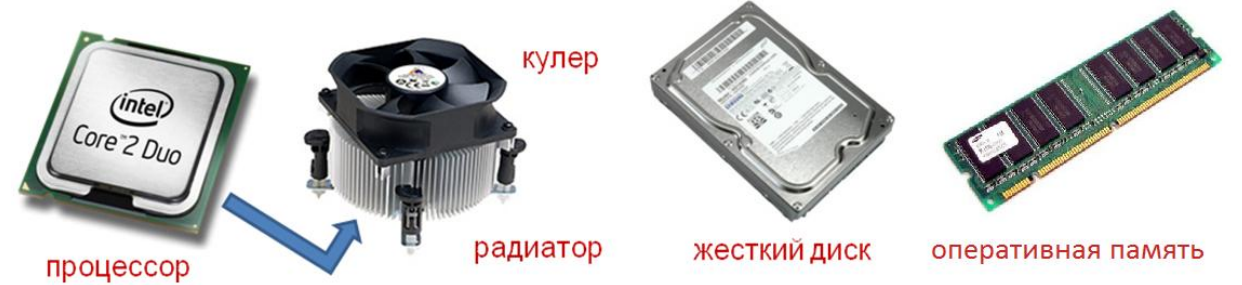

**Носители информации** - устройства хранения и переноса информации: Жесткий диск, CD диск, DVD диск, Флешки.

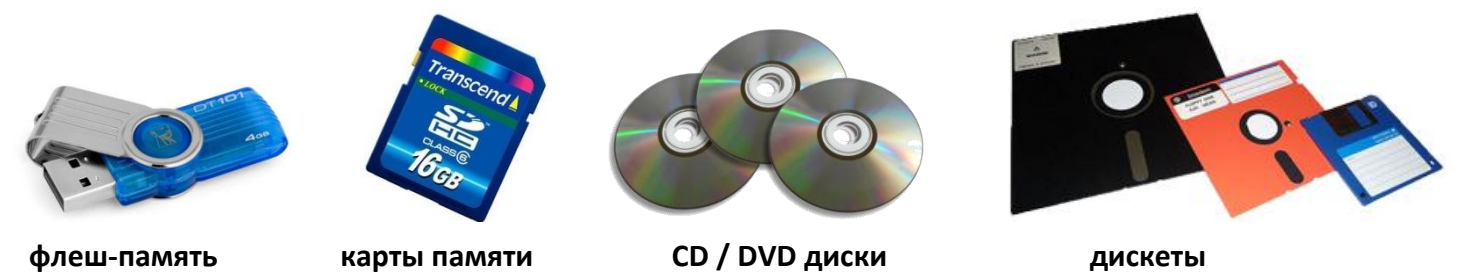

Устройства, подключающиеся к системному блоку снаружи, считаются **внешними (или периферийными).** Обычно эти устройства предназначены для ввода и вывода информации. Компьютер может работать с разным набором внешних устройств, но существует минимальная конфигурация компьютера:

Минимальная конфигурация - минимальный набор устройств, без которых работа с компьютером становится бессмысленной.

- системный блок («сердце и мозг машины»)
- клавиатура (устройство для ввода информации и управления работой компьютера)
- монитор=дисплей (устройство для вывода информации на экран)

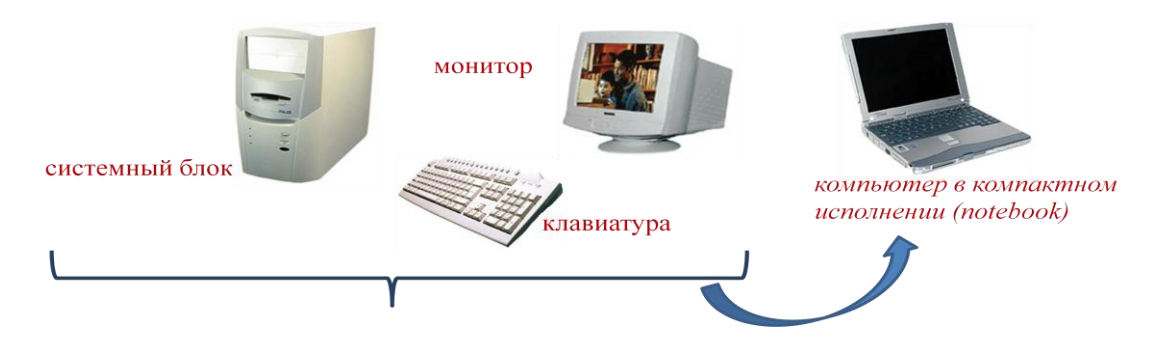

## ДОПОЛНИТЕЛЬНЫЕ УСТРОЙСТВА

- мышь = манипулятор мышь (устройство, облегчающее ввод информации и управление работой компьютера)

- принтер (устройство для вывода информации на бумагу)
- сканер (устройство для ввода графической информации с бумажного носителя)
- колонки (устройство для вывода звуковой информации)
- микрофон (устройство для ввода звуковой информации)

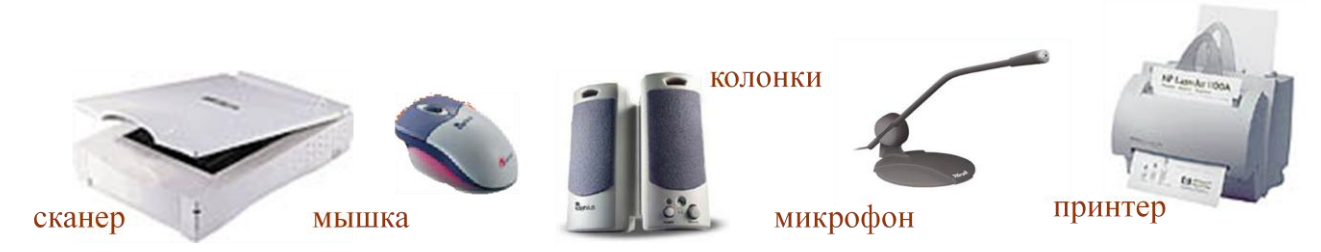

Существует множество дополнительных устройств для управления компьютером во время игры (соответственно все они относятся к устройством ввода - они вводят в компьютер ваши команды)

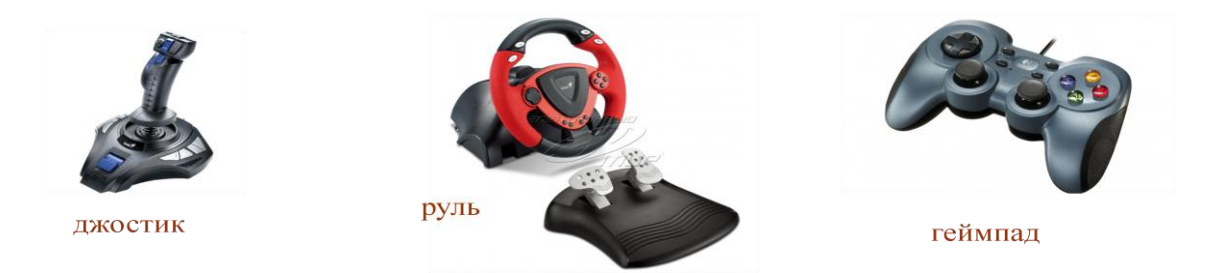

Но есть конечно и «более полезные» дополнительные устройства:

Проектор – устройство для вывода (проецирования) изображения на внешний экран Графический планшет - средство безклавиатурного ввода данных и графических изображений в компьютер, позволяющее, например, вводить от руки текст, рисунки, ставить подпись в текстовом редакторе, рисовать и т.д.

Web камера – используется для передачи изображения в режиме реального времени – разговоров по скайпу, организации телеконференций, наблюдения за каким-либо объектом и тп.

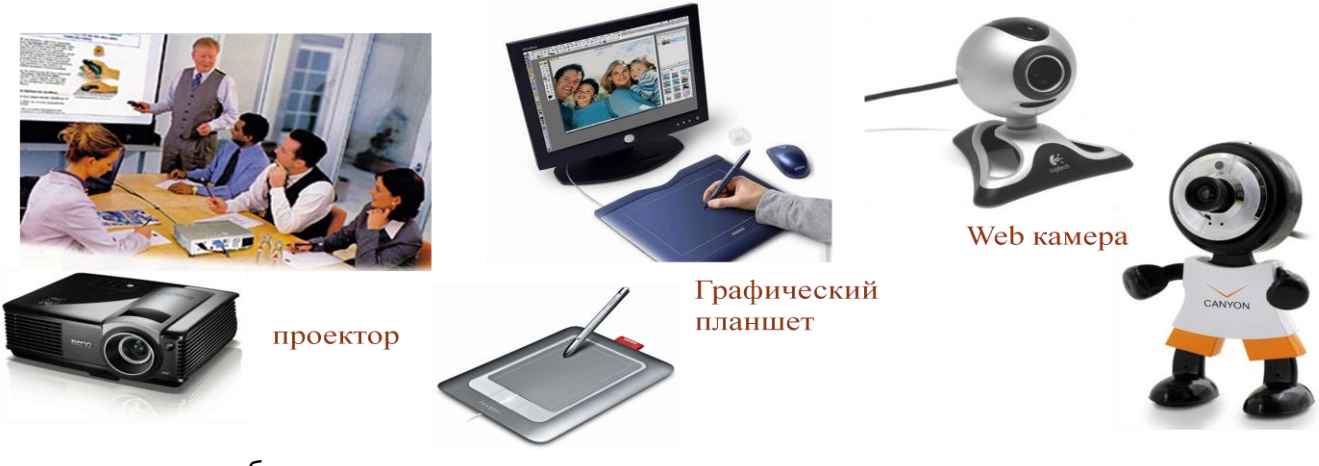

Кстати, а клавиатура бывает и такая:

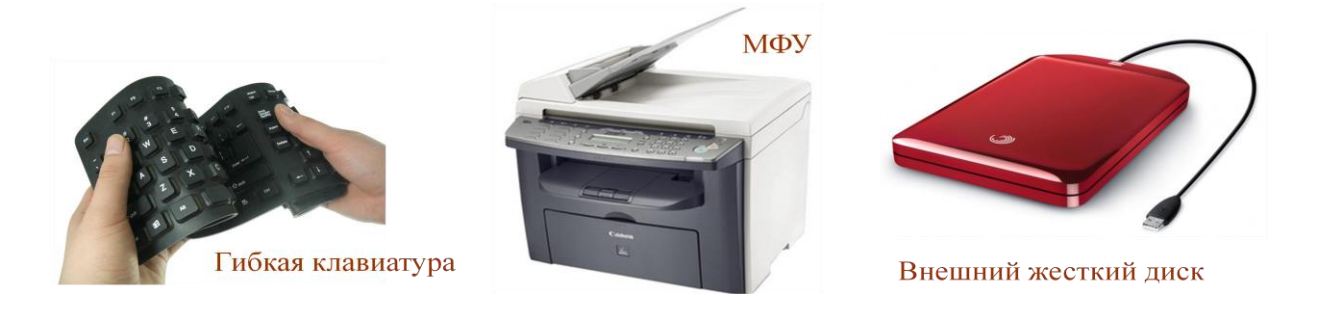

А если объединить принтер и сканер то получится МФУ - многофункциональное устройство выполняющее функции принтера, сканера и копира.

А если жесткий диск заключить в специальный корпус, то он из внутреннего устройства превратится во внешнее - внешний жесткий диск, подключаемый с компьютеру снаружи через USB порт. В этом случае он может использоваться не только для хранения

информации, но и для переноса больших объемов информации.

А если принтер очень большой, то он называется плоттер - на нем обычно печатают афиши, плакаты, баннеры, чертежи и прочую широкоформатную продукцию.

### Что умеет компьютер?

Сам по себе компьютер ничего не умеет. Все его возможности сосредоточены в установленных на нем программах.

Совокупность всех программ, установленных на компьютере называется программным обеспечением.

Самая главная программа на компьютере - операционная система. Операционная система управляет компьютером и осуществляет диалог (взаимодействие) с пользователем.

Без операционной системы компьютер работать не может.

Наши компьютеры работают под управлением операционной системы Windows 10. Но вы можете встретить и другие операционные системы, например, Linux, Mac Os, Android и пр.

Программа, выполняющая конкретные задачи пользователя называется приложением. Например, графический редактор Paint, текстовый редактор Word, программа для создания презентаций Power Point.

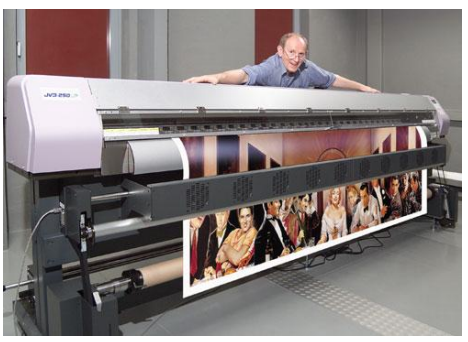